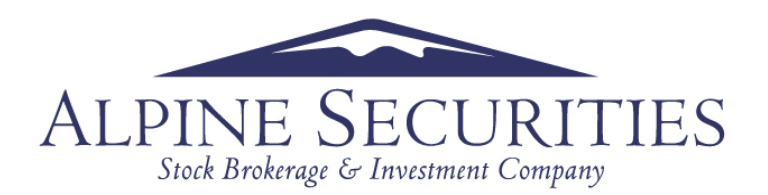

## **DISABLE THIRD PARTY LIMITED TRADING AUTHORIZATION**

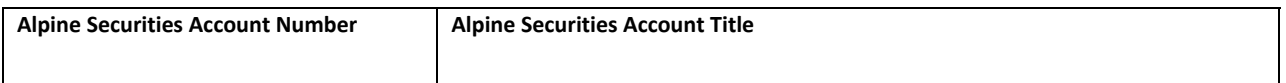

## **SIGNATURES**

"By signing below, the Account Owner(s) and Authorized Agent:

Represent and warrant that this revocation shall not affect any prior liabilities or financial obligations resulting from any transactions, acts, or omissions initiated by the Agent/Primary Account Owner prior to receipt of this revocation. This revocation in no way removes, limits, or restricts any rights or responsibilities that have been made under any other agreement or agreements between the Account Owner(s) and Alpine Securities. By signing this form you revoke all Agent Powers from the Authorized Trader. Once Trade Authorization is removed, the individual will no longer have trading capability or informational access to your account. Please be aware, if you have disclosed your account password to this Authorized Trader, Alpine Securities will not be responsible if the individual gains access to your account after authorization is removed, nor will Alpine be responsible for any unauthorized access.

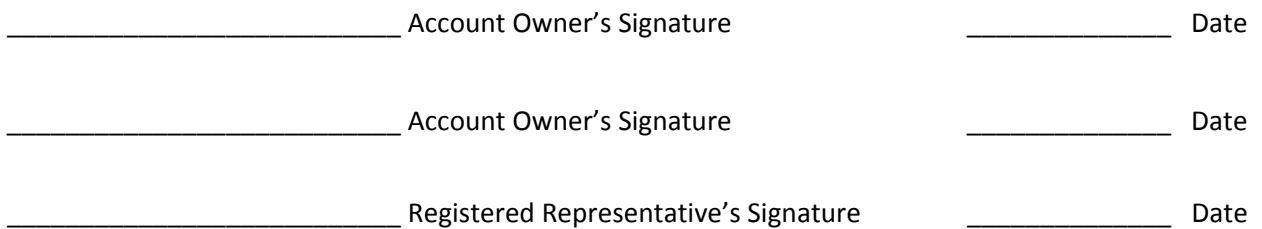

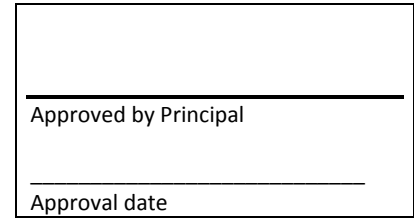